HierarchicalFlexGrid PDF

https://www.100test.com/kao\_ti2020/137/2021\_2022\_Hierarchic\_c9 7\_137486.htm

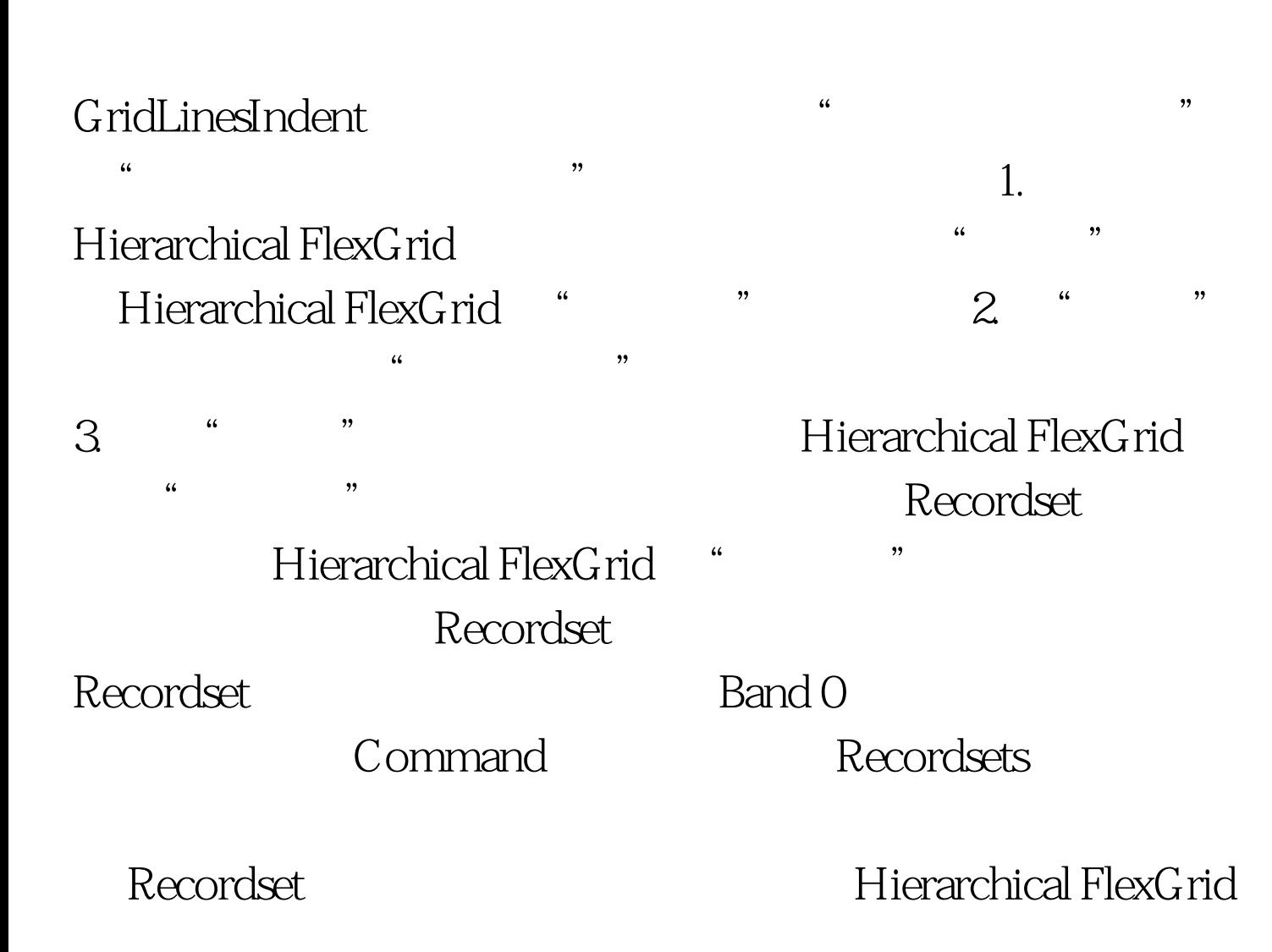

## Hierarchical FlexGrid

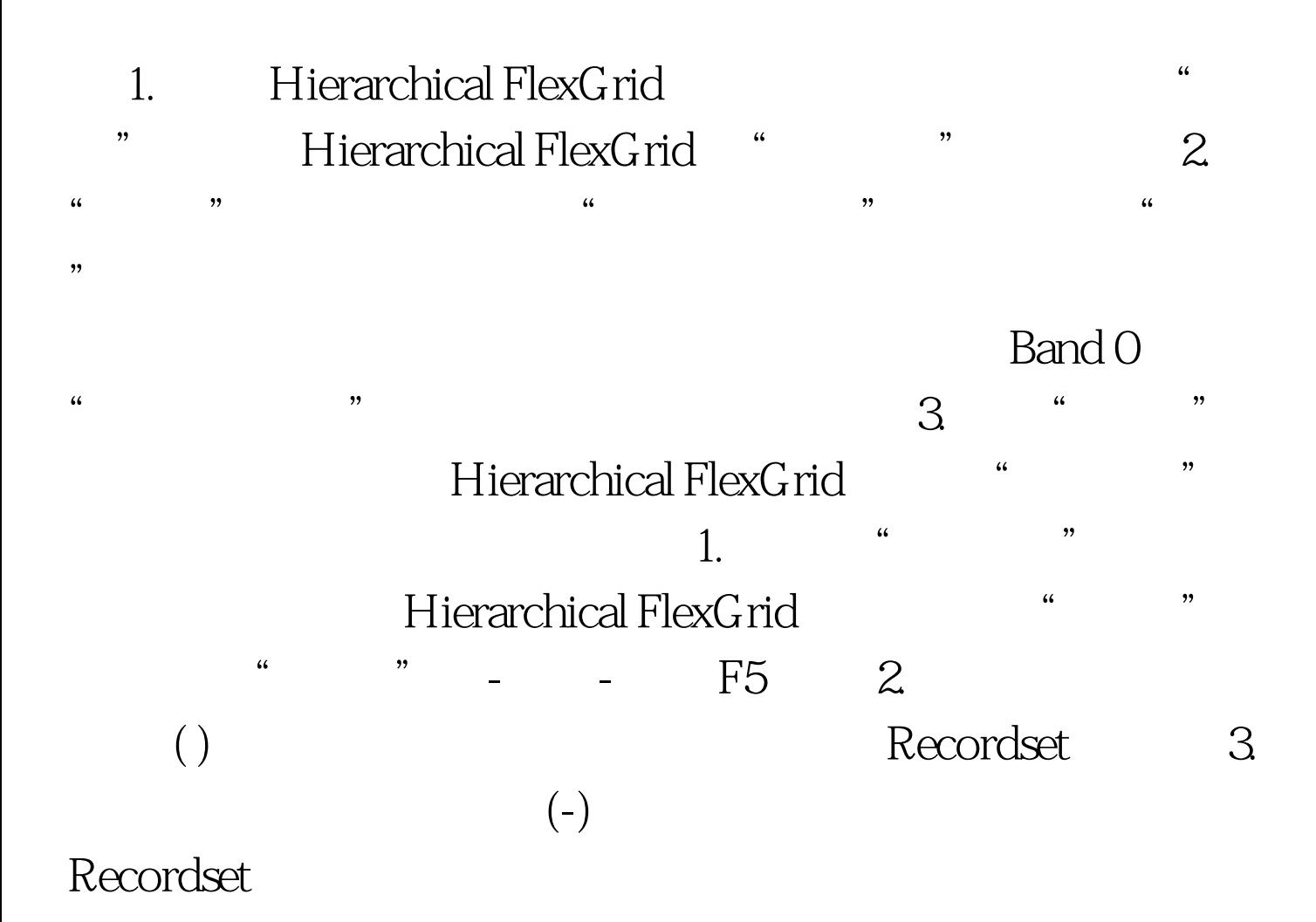

Hierarchical FlexGrid

## ADO Recordset

Hierarchical FlexGrid Hierarchical FlexGrid " - - Hierarchical FlexGrid " 话框并选择"带区"选项卡。该选项卡中包含了 Hierarchical FlexGrid Hierarchical FlexGrid Hierarchical FlexGrid DataSource Hierarchical FlexGrid Hierarchical FlexGrid,然后选择从快捷菜单中选择"清除结构 " http://www.filerarchical FlexGrid  $\epsilon$ Hierarchical FlexGrid Hierarchical FlexGrid Hierarchical FlexGrid Hierarchical FlexGrid " , and the contract of  $\alpha$  and  $\alpha$  and HierarchicalFlexGrid the 100Test  $\sim$  100Test  $\sim$ 

www.100test.com